## **ÜNUNPA www.HUNUNPA.cz : Vyhledání vlakového spojení ve vlakovém jízdním řádu**

Jsou dva hlavní typy vlakových jízdních řádů. Mohou to být buď klasické knihy nebo všem známé velké papírové válce na nádražích. Ovšem ty jsou v dnešní době nahrazovány mnohem praktičtějšími elektronickými vyhledávači, a proto se zde budeme věnovat přednostně těm knižním.

## **Postup vyhledávání spojení po jednotlivých krocích:**

**1.** Vyhledat na mapce výchozí a cílové město - každý jízdní řád má na konci nebo na začátku přiloženou rozkládací mapku se všemi tratěmi a s většinou nádraží. Na mapce jsou však (jmenovitě) zobrazeny pouze hlavní železniční uzly. Hledáte-li cestu do některé menší zastávky, musíte tuto zastávku najít v přiloženém abecedním seznamu stanic. Číslo u stanice odpovídá číslu trati na, které zastávka leží.

**2.** Vyhledat co nejkratší spojení mezi těmito dvěma městy (znázorněno černými více či méně tlustými čárami - železniční tratě, tloušťka udává důležitost) pozn.: Někdy nejkratší neznamená nejrychlejší. Při hledání trasy sledujte číslo nad tratí. (viz. další bod)

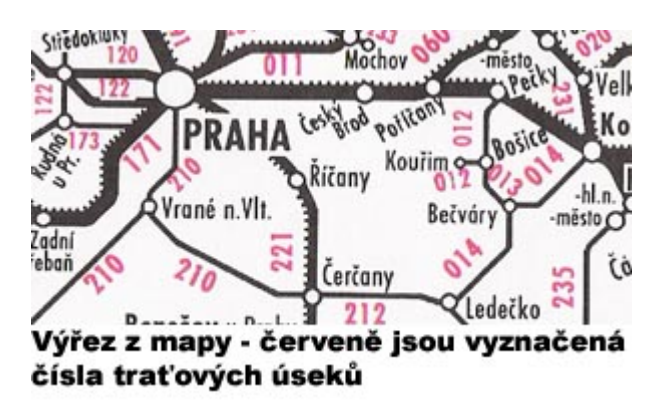

**3.** Vyhledat čísla nad znázorněnými tratěmi, po kterých chcete jet - nad každou železniční tratí je číslo, udávající označení příslušného traťového úseku. Pokud se toto číslo opakuje u více zvolených úseků, tím lépe - budete totiž méně přestupovat. Stejná čísla nad jednotlivými úseky znamenají, že mezi těmito úseky není třeba přestupovat. (pozn.: úsekem myslíme část trati ohraničené z obou stran železničním uzlem)

**4.** Listovat jízdním řádem a najít stránku (stránky) s totožným číslem, jako bylo zobrazeno nad vyhledanými traťovými úseky - čísla bývají zpravidla zobrazena v horních rozích stránek - POZOR nespleťte si je s číslováním stránek!!

**5.** Stránek se stejnými čísly může být více, záleží na směru. Takže si vyberte ten správný směr vlaku - v tom již není těžké se zorientovat.

**6.** Pokud projíždíte více traťovými úseky s různými čísly, je nutné si najít všechna spojení pěkně za sebou, aby navazovala. A nezapomeňte si nechat chvilku na přestup!!!

## **HUNUNPA www.HUNUNPA.cz : Vyhledání vlakového spojení ve vlakovém jízdním řádu**

**7.** Hledat ve vlastním jízdním řádu již není tak složité. Vlak jede z nejvyšší uvedené zastávky do nejnižší. Zleva doprava je tabulka rozdělena na jednotlivé sloupce, ty značí jednotlivé spoje. Pokud jsou v nějakém sloupci některé zastávky "protaženy" vlnovkou, vlak v nich nezastavuje. Nalevo od názvů zastávek jsou čísla, udávající počet kilometrů od výchozí stanice. Při vyhledávání spoje musíme brát zřetel na poznámky uvedené nahoře v každém sloupci. Poznámky jsou uvedeny formou symbolů. Nás budou zajímat ty, které jsou ve stejném sloupci jako námi vyhledaný spoj. Vysvětlení symbolů najdete na začátku jízdního řádu. Můžete se z nich např. dozvědět kdy vlak jede či nejede, možnost přepravy kol a větších zavazadel apod.

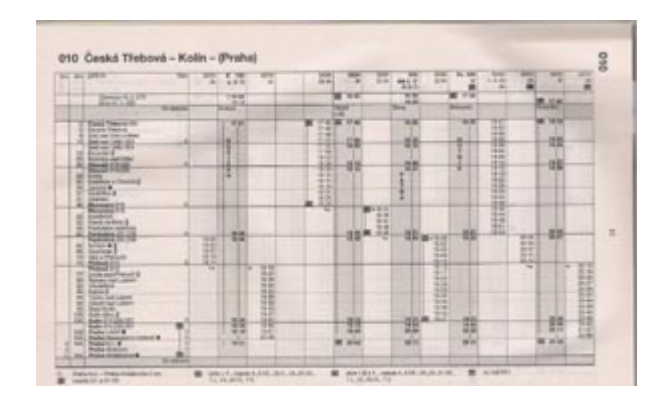

**Pokud jde o vyhledávání na velkých válcích na nádražích,** je to v podstatě stejné až na to, že mapka i jízdní řády jsou vylepeny na válce, kterými se otáčí. Každý válec pak má číselné označení podle toho, které traťové úseky jsou na něm vylepeny (podle čísel, například 010 - 160).